# Package 'SMDIC'

January 12, 2024

Type Package

Title Identification of Somatic Mutation-Driven Immune Cells

Version 0.1.5

Author Baotong Zheng, Junwei Han

Maintainer Junwei Han <hanjunwei1981@163.com>

**Description** A computing tool is developed to automated identify somatic mutation-driven immune cells. The operation modes including: i) inferring the relative abundance matrix of tumorinfiltrating immune cells and integrating it with a particular gene mutation status, ii) detecting differential immune cells with respect to the gene mutation status and converting the abundance matrix of significant differential immune cell into two binary matrices (one for upregulated and one for down-regulated), iii) identifying somatic mutation-driven immune cells by comparing the gene mutation status with each immune cell in the binary matrices across all samples, and iv) visualization of immune cell abundance of samples in different mutation status..

License GPL  $(>= 2)$ 

Encoding UTF-8

LazyData true

RoxygenNote 7.2.3

**Depends** R  $(>= 4.3.0)$ 

# biocViews

Imports GSVA, samr, e1071, parallel, preprocessCore, pheatmap, maftools, grDevices, survival, survminer, MASS, pracma, stats, RColorBrewer, backports

Suggests knitr, rmarkdown, R.utils

VignetteBuilder knitr

NeedsCompilation no

Repository CRAN

Date/Publication 2024-01-12 04:40:02 UTC

# <span id="page-1-0"></span>R topics documented:

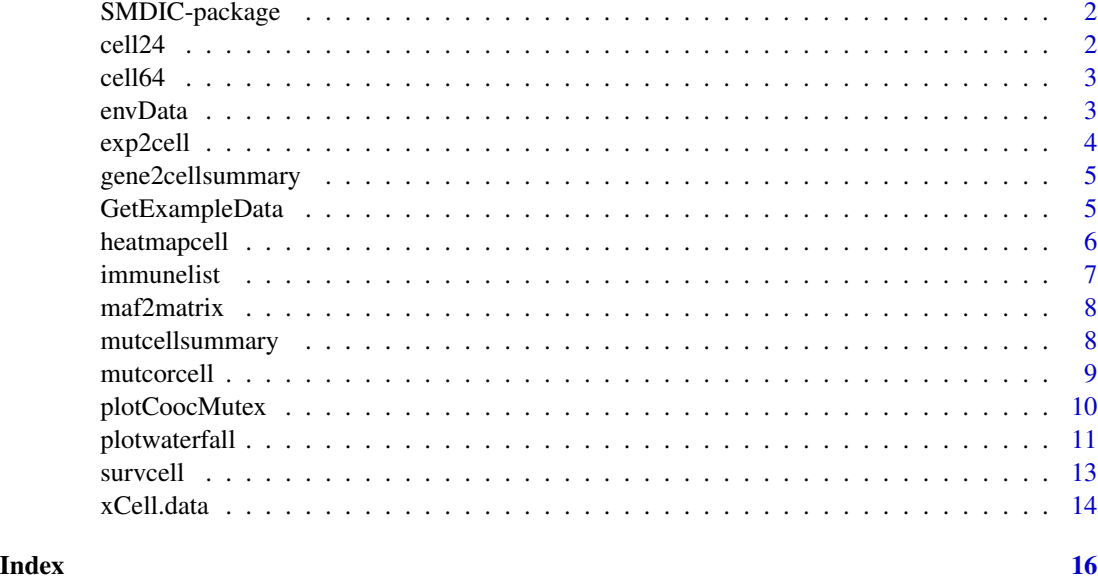

SMDIC-package *Identification of somatic mutation-driven immune cells*

#### Description

With the use of functions in this packages, users could identify the immune cells driven by somatic mutations in tumor microenvironment.

cell24 *A data.frame of 24 immune cells name from Bindea et al*

# Description

It's a built-in data. The first column represents the abbreviation of 24 immune cells, the second column represents the full name of 24 immune cells

# Usage

cell24

# Format

A data.frame with 24 rows and 2 column

#### <span id="page-2-0"></span> $\epsilon$ ell64  $\epsilon$

#### References

Bindea G, Mlecnik B, Tosolini M, Kirilovsky A, Waldner M, Obenauf AC, et al. Spatiotemporal dynamics of intratumoral immune cells reveal the immune landscape in human cancer. Immunity. 2013;39:782–95.

cell64 *A data.frame of 64 immune cells name from xCell method*

#### Description

It's a built-in data. The first column represents the abbreviation of 64 immune cells, the second column represents the full name of 64 immune cells

#### Usage

cell64

#### Format

A data.frame with 64 rows and 2 column

#### References

Aran D , Hu Z , Butte A J . xCell: digitally portraying the tissue cellular heterogeneity landscape[J]. Genome Biology, 2017, 18(1):220.

envData *envData*

# Description

The variables in the environment include an example expression profiles, a cell abundance matrix, a binary numerical matrix which shows the immune cells driven by somatic mutation, a binary mutations matrix.

### Format

An environment variable

#### Details

The environment variable includes the variable exp.example, cellmatrix,mutcell,mutmatrix

## Author(s)

Junwei Han<hanjunwei1981@163.com>,Baotong Zheng<br/>stzheng1116@163.com>

<span id="page-3-0"></span>exp2cell *exp2cell*

### Description

Function 'exp2cell' use gene expression profiles to quantify cell abundance matrix. 'exp2cell' provides three methods for estimating the relative infiltration abundance of different cell types in the tumor microenvironment (TME), which including xCell, ssGSEA estimated method proposed by Şenbabaoğlu et al. and CIBERSORT.

#### Usage

```
exp2cell(exp, method = "xCell", perm = 100, QN = TRUE)
```
#### Arguments

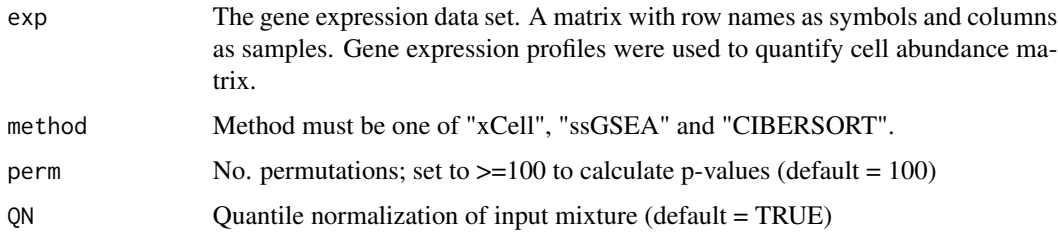

#### Value

Cell abundance matrix.

# References

1. Aaron, M, Newman, et al. Robust enumeration of cell subsets from tissue expression profiles.[J]. Nature Methods, 2015. 2. Aran D , Hu Z , Butte A J . xCell: digitally portraying the tissue cellular heterogeneity landscape[J]. Genome Biology, 2017, 18(1):220. 3. Şenbabaoğlu, Yasin, Gejman R S , Winer A G , et al. Tumor immune microenvironment characterization in clear cell renal cell carcinoma identifies prognostic and immunotherapeutically relevant messenger RNA signatures[J]. Genome biology, 2016, 17(1).

# Examples

```
#get breast cancer gene expression profile.
exp.example<-GetExampleData("exp.example")
```
#perform the exp2cell method. Method must be one of "xCell","ssGSEA" and "CIBERSORT". cellmatrix<-exp2cell(exp=exp.example,method="ssGSEA") #cell abundance matrix

<span id="page-4-0"></span>gene2cellsummary *gene2cellsummary*

#### Description

Function 'gene2cellsummary' is a generic function used to produce result summaries of the immune cells driven by a somatic mutation.

#### Usage

gene2cellsummary(gene, method = "xCell", mutcell)

#### Arguments

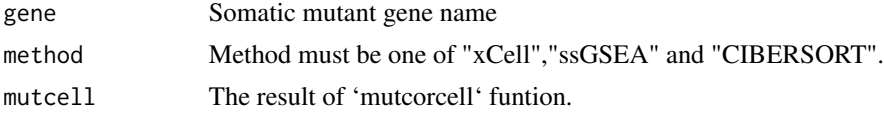

# Value

A matrix shows the short name, full name, pvalue, fdr, cell responses(up or down) of the cells driven by a somatic mutation.

# Examples

```
# get the result of `mutcorcell` funtion.
mutcell<-GetExampleData("mutcell")
```

```
# perform the function gene2cellsummary
genecellsummary<-gene2cellsummary(gene="TP53",mutcell=mutcell)
```
GetExampleData *Get the example data*

# Description

Get the example data from SMDIC package.

#### Usage

```
GetExampleData(exampleData)
```
#### Arguments

exampleData A character, should be one of "exp.example", "cellmatrix", "mutcell", "mutmatrix", "surv".

## <span id="page-5-0"></span>Details

The function 'GetExampleData(ExampleData = "mutmatrix)")' obtains the mutations matrix

# References

Subramanian, A., Tamayo, P., Mootha, V.K., Mukherjee, S., Ebert, B.L., Gillette, M.A., Paulovich, A., Pomeroy, S.L., Golub, T.R., Lander, E.S. et al. (2005) Gene set enrichment analysis: a knowledgebased approach for interpreting genome-wide expression profiles. Proc Natl Acad Sci U S A, 102, 15545-15550.

heatmapcell *heatmapcell*

#### Description

A function to draw clustered heatmaps for the cells driven by a somatic mutation.

# Usage

```
heatmapcell(
  gene,
 mutcell,
  cellmatrix,
  mutmatrix,
  title = NA,
  show_rownames = TRUE,
  show_colnames = FALSE,
  annotation_colors = NA,
  annotation_row = NA,
  annotation_col = NA,
  color = colorRampPalette(rev(brewer.pal(n = 7, name = "RdYlBu")))(100)
)
```
#### Arguments

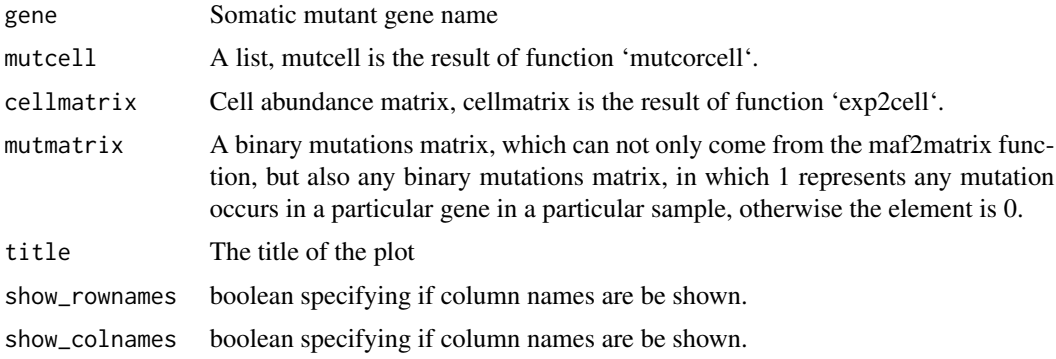

#### <span id="page-6-0"></span>immunelist 7

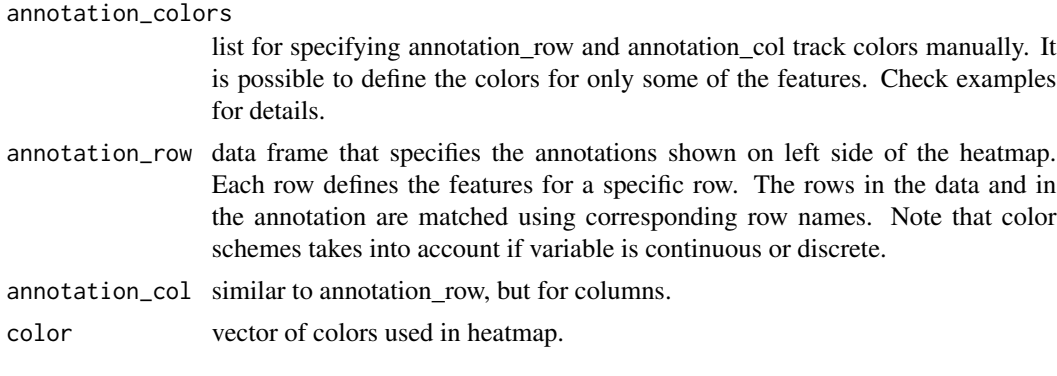

# Examples

```
#get the result of `mutcorcell` function.
mutcell<-GetExampleData("mutcell")
```
#get cell abundance matrix which is the result of exp2cell function cellmatrix<-GetExampleData("cellmatrix")

#get the binary mutations matrix mutmatrix<-GetExampleData("mutmatrix")

# plot significant up-regulation or down-regulation cells heat map specific for breast cancer heatmapcell(gene = "TP53",mutcell = mutcell,cellmatrix = cellmatrix,mutmatrix = mutmatrix)

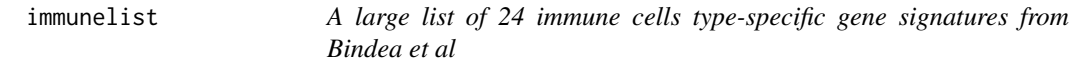

# Description

It's a built-in data. The name of the list represent 24 immune cells, the value of the list are 24 immune cells type-specific gene signatures from Bindea et al

# Usage

immunelist

#### Format

A list

# References

Bindea G, Mlecnik B, Tosolini M, Kirilovsky A, Waldner M, Obenauf AC, et al. Spatiotemporal dynamics of intratumoral immune cells reveal the immune landscape in human cancer. Immunity. 2013;39:782–95.

<span id="page-7-0"></span>maf2matrix *maf2matrix*

# Description

Function 'maf2matrix' use mutation annotation file (MAF) format data to build a binary mutations matrix.

# Usage

```
maf2matrix(maffile, percent = 0.01, nonsynonymous = TRUE)
```
# Arguments

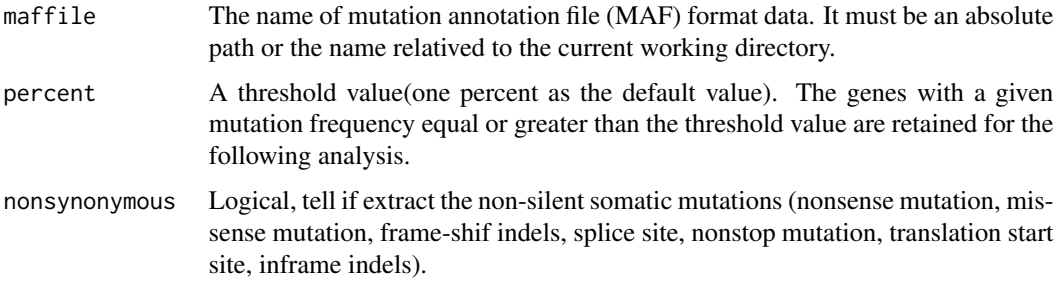

## Value

A binary mutations matrix, in which 1 represents any mutation occurs in a particular gene in a particular sample, otherwise the element is 0.

# Examples

```
#get path of the mutation annotation file.
maf = system.file('extdata', 'example.maf.gz', package = 'SMDIC')
# perform function `maf2matrix`.
mutmatrix.example<-maf2matrix(maf)
```
mutcellsummary *mutcellsummary*

### Description

Function 'mutcellsummary' is a generic function used to produce summaries of the results of 'mutcorcell' function.

#### <span id="page-8-0"></span>mutcorcell and the contract of the contract of the contract of the contract of the contract of the contract of the contract of the contract of the contract of the contract of the contract of the contract of the contract of

#### Usage

```
mutcellsummary(mutcell, mutmatrix, cellmatrix)
```
#### Arguments

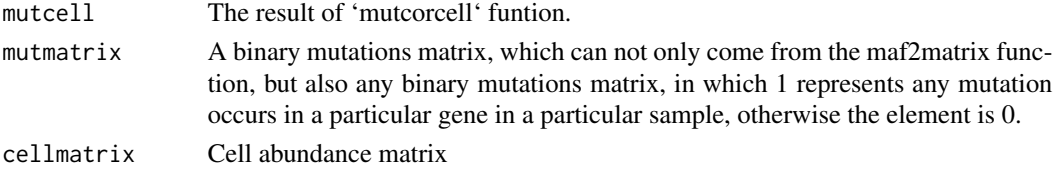

# Value

The result summaries have four columns. The first column is somatic mutant gene names, the second column is the immune cell names driven by the somatic mutation, the third column is the number of the immune cell, the fourth column is the mutation rate.

#### Examples

```
# get result of `mutcorcell` funtion
mutcell<-GetExampleData("mutcell")
#get cell abundance matrix which is the result of exp2cell function
cellmatrix<-GetExampleData("cellmatrix")
# get the binary mutations matrix
mutmatrix<-GetExampleData("mutmatrix") # A binary mutations matrix
#perform the function mutcellsummary
summary<-mutcellsummary(mutcell = mutcell,mutmatrix = mutmatrix,cellmatrix=cellmatrix)
```
mutcorcell *mutcorcell*

# Description

Function 'mutcorcell' identifies somatic mutation-driven immune cells by comparing the cell abundance matrix and binary mutations matrix.

#### Usage

```
mutcorcell(
  cellmatrix = cellmatrix,
 mutmatrix = mutmatrix,
  samfdr.cutoff = 0.05,
  nperms = 100,
  fisher.cutoff = 0.05,
  fisher.adjust = FALSE
)
```
#### <span id="page-9-0"></span>Arguments

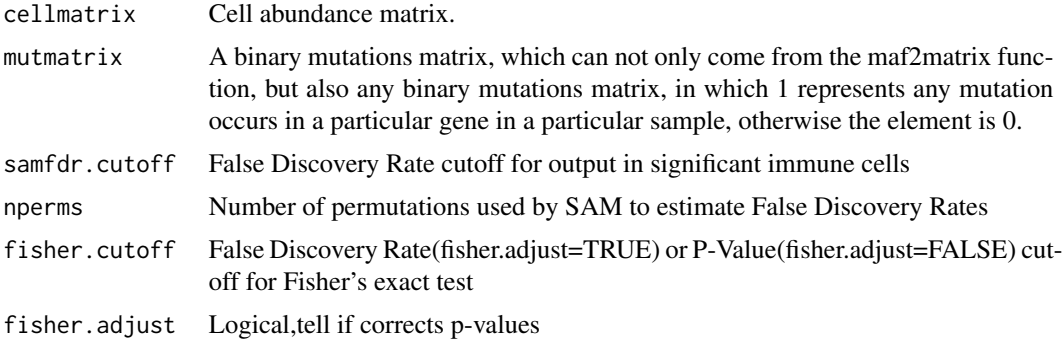

#### Value

A list of four matrices: a binary numerical matrix which shows the immune cells driven by somatic mutant gene; two numerical matrix which show the pvalue and fdr of the immune cells driven by somatic mutant gene; a character matrix which shows the cell responses of the immune cells driven by somatic mutant gene.

#### Examples

```
#get cell abundance matrix which is the result of exp2cell function
cellmatrix<-GetExampleData("cellmatrix")
```
#get the binary mutations matrix, mutmatrix<-GetExampleData("mutmatrix")

```
#perform the function `mutcorcell`.
mutcell<-mutcorcell(cellmatrix = cellmatrix,mutmatrix = mutmatrix)
```

```
# The summary for somatic mutations are produced by function `mutcellsummary`.
#summary<-mutcellsummary(mutcell = mutcell,mutmatrix = mutmatrix,cellmatrix=cellmatrix)
```
# The summary of the immune cells driven by a mutation are produced by function `gene2cellsummary`. #genecellsummary<-gene2cellsummary(gene="TP53",mutcell=mutcell)

plotCoocMutex *plotCoocMutex*

# Description

Function 'plotCoocMutex' plots the co-occurrence and mutual exclusivity plots for mutation genes which drive immune cells.

#### Usage

```
plotCoocMutex(maffile, mutcell.summary, cellnumcuoff = 3, fontSize = 0.8)
```
# <span id="page-10-0"></span>plotwaterfall and the state of the state of the state of the state of the state of the state of the state of the state of the state of the state of the state of the state of the state of the state of the state of the state

#### **Arguments**

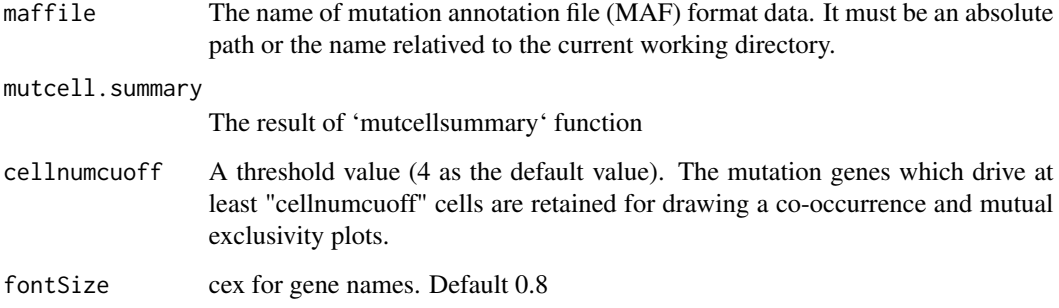

#### References

Gerstung M, Pellagatti A, Malcovati L, et al. Combining gene mutation with gene expression data improves outcome prediction in myelodysplastic syndromes. Nature Communications. 2015;6:5901. doi:10.1038/ncomms6901.

#### Examples

```
# get the result of `exp2cell` funtion
cellmatrix<-GetExampleData("cellmatrix")
#get the binary mutations matrix,
mutmatrix<-GetExampleData("mutmatrix")
# get the result of `mutcorcell` funtion
mutcell<-GetExampleData("mutcell")
#perform the function mutcellsummary
summary<-mutcellsummary(mutcell = mutcell,mutmatrix = mutmatrix,cellmatrix=cellmatrix)
#dir is the name of mutation annotation file (MAF) format data.
#It must be an absolute path or the name relatived to the current working directory.
```
maf<-system.file("extdata", "example.maf.gz", package = "SMDIC") #MAF file #plot the co-occurrence and mutual exclusivity plots for mutation genes which drive immune cells. plotCoocMutex(maffile = maf,mutcell.summary = summary,cellnumcuoff =0)

plotwaterfall *plotwaterfall*

# Description

Function 'plotwaterfall' plots the waterfall for mutation genes which drive immune cells.

# Usage

```
plotwaterfall(
 maffile,
 mutcell.summary,
  cellnumcuoff = 3,
  fontSize = 0.8,
  showTumorSampleBarcodes = F,
  showTitle = TRUE,
  colors = NULL
\mathcal{L}
```
# Arguments

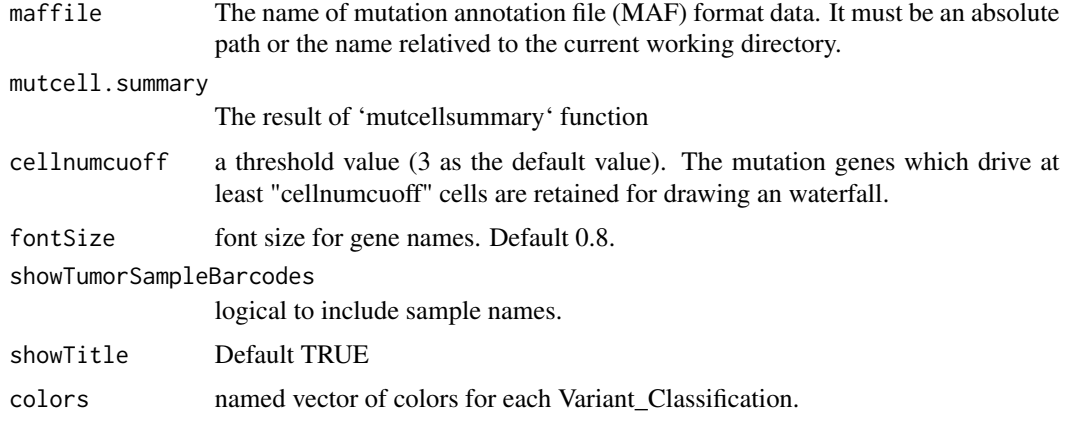

# Examples

```
# get result of `exp2cell` funtion
cellmatrix<-GetExampleData("cellmatrix")
```

```
#get the binary mutations matrix,
mutmatrix<-GetExampleData("mutmatrix")
```

```
# get the result of `mutcorcell` funtion
mutcell<-GetExampleData("mutcell")
```

```
#perform the function mutcellsummary
summary<-mutcellsummary(mutcell = mutcell,mutmatrix = mutmatrix,cellmatrix=cellmatrix)
```

```
#dir is the name of mutation annotation file (MAF) format data.
#It must be an absolute path or the name relatived to the current working directory.
maf<-system.file("extdata", "example.maf.gz", package = "SMDIC") #MAF file
# mutcell.summary is the result of function mutcellsummary
```

```
#plot the waterfall for mutation genes which drive immune cells
plotwaterfall(maffile = maf, mutcell.summary = summary,cellnumcuoff =3)
```
<span id="page-12-0"></span>survcell *survcell*

# Description

Function 'survcell' draws Kaplan–Meier curves for survival in the above-median and below-median groups for cell risk score. The cell risk score is calaulated by the weighted mean of cells driven by a gene mutation, where the weight of cells is estimated by the "Univariate" or "Multivariate" cox.

#### Usage

```
survcell(
 gene,
 mutcell,
 cellmatrix,
  surv,
 method = "Multivariate",
 legend.title = "Strata",
  legend.labs = c("group=0", "group=1"),palette = c("#E7B800", "#2E9FDF"),
 color = NULL,
 pval = TRUE,title = NULL,
 ggtheme = theme_survminer()
\mathcal{L}
```
# Arguments

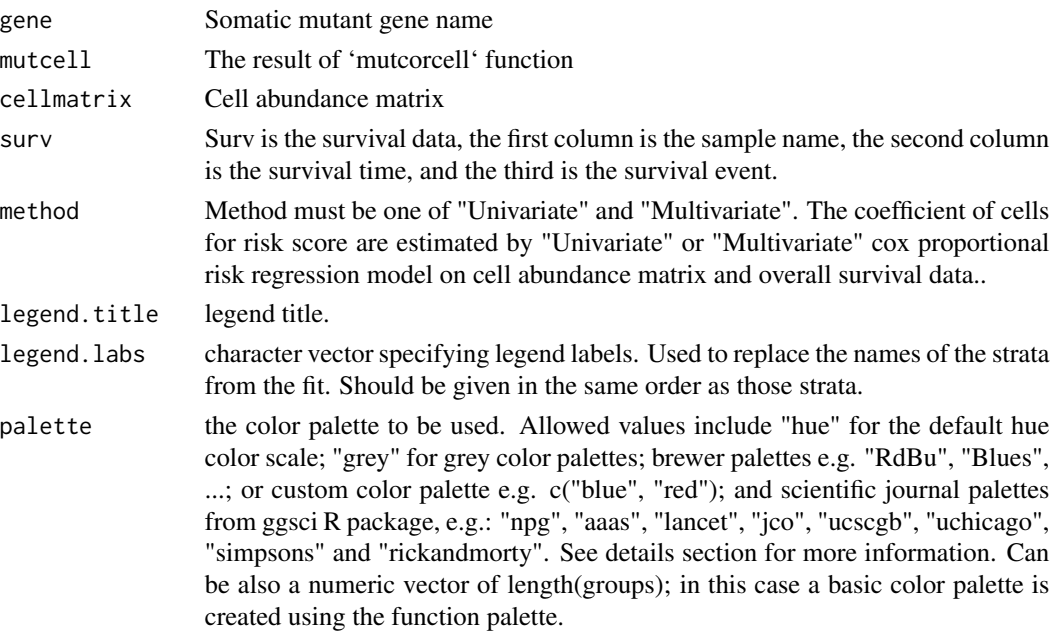

<span id="page-13-0"></span>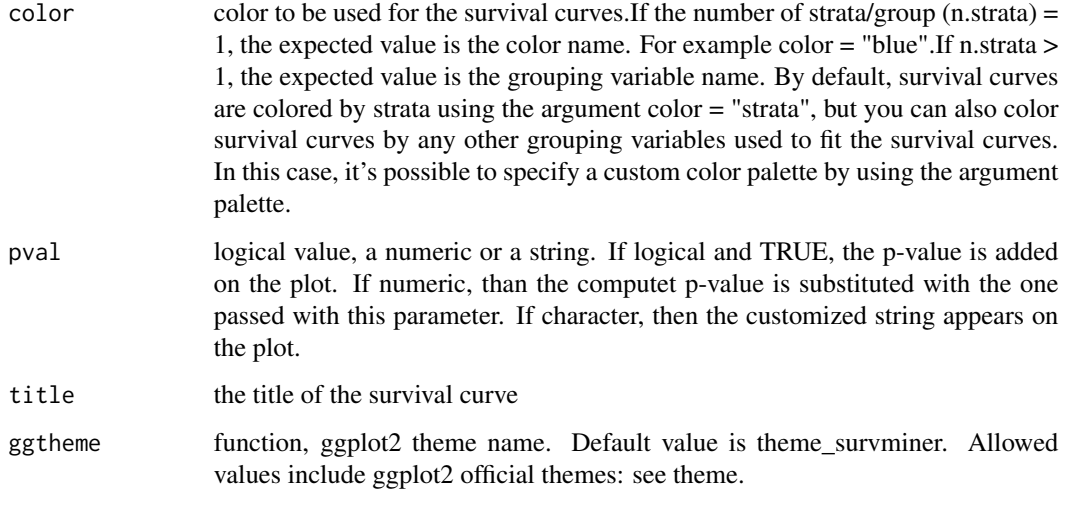

# Value

Kaplan–Meier curves

# Examples

```
# get the result of `mutcorcell` function.
mutcell<-GetExampleData("mutcell")
# get cell abundance matrix which is the result of exp2cell function
cellmatrix<-GetExampleData("cellmatrix")
# get survival data
```

```
surv<-GetExampleData("surv")
```

```
#draw KaplanMeier curves
survcell(gene ="TP53", mutcell=mutcell, cellmatrix=cellmatrix, surv=surv)
```
xCell.data *xCell datasets*

# Description

xCell datasets. It's a built-in data.

# Usage

xCell.data

# xCell.data 15

# Format

list:

spill spillover matrix and calibration parameters signatures the signatures for calculating scores genes genes to use to calculate xCell

# <span id="page-15-0"></span>Index

∗ datasets cell24, [2](#page-1-0) cell64, [3](#page-2-0) immunelist, [7](#page-6-0) xCell.data, [14](#page-13-0) ∗ data envData, [3](#page-2-0) cell24, [2](#page-1-0) cell64, [3](#page-2-0) cellmatrix *(*envData*)*, [3](#page-2-0) envData, [3](#page-2-0) exp.example *(*envData*)*, [3](#page-2-0) exp2cell, [4](#page-3-0) gene2cellsummary, [5](#page-4-0) GetExampleData, [5](#page-4-0) heatmapcell, [6](#page-5-0) immunelist, [7](#page-6-0) maf2matrix, [8](#page-7-0) mutcell *(*envData*)*, [3](#page-2-0) mutcellsummary, [8](#page-7-0) mutcorcell, [9](#page-8-0) mutmatrix *(*envData*)*, [3](#page-2-0) plotCoocMutex, [10](#page-9-0) plotwaterfall, [11](#page-10-0) SMDIC-package, [2](#page-1-0) survcell, [13](#page-12-0)

xCell.data, [14](#page-13-0)